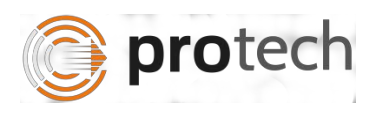

## **FUNCTIONAL TEST SCRIPT FOR DEMO**

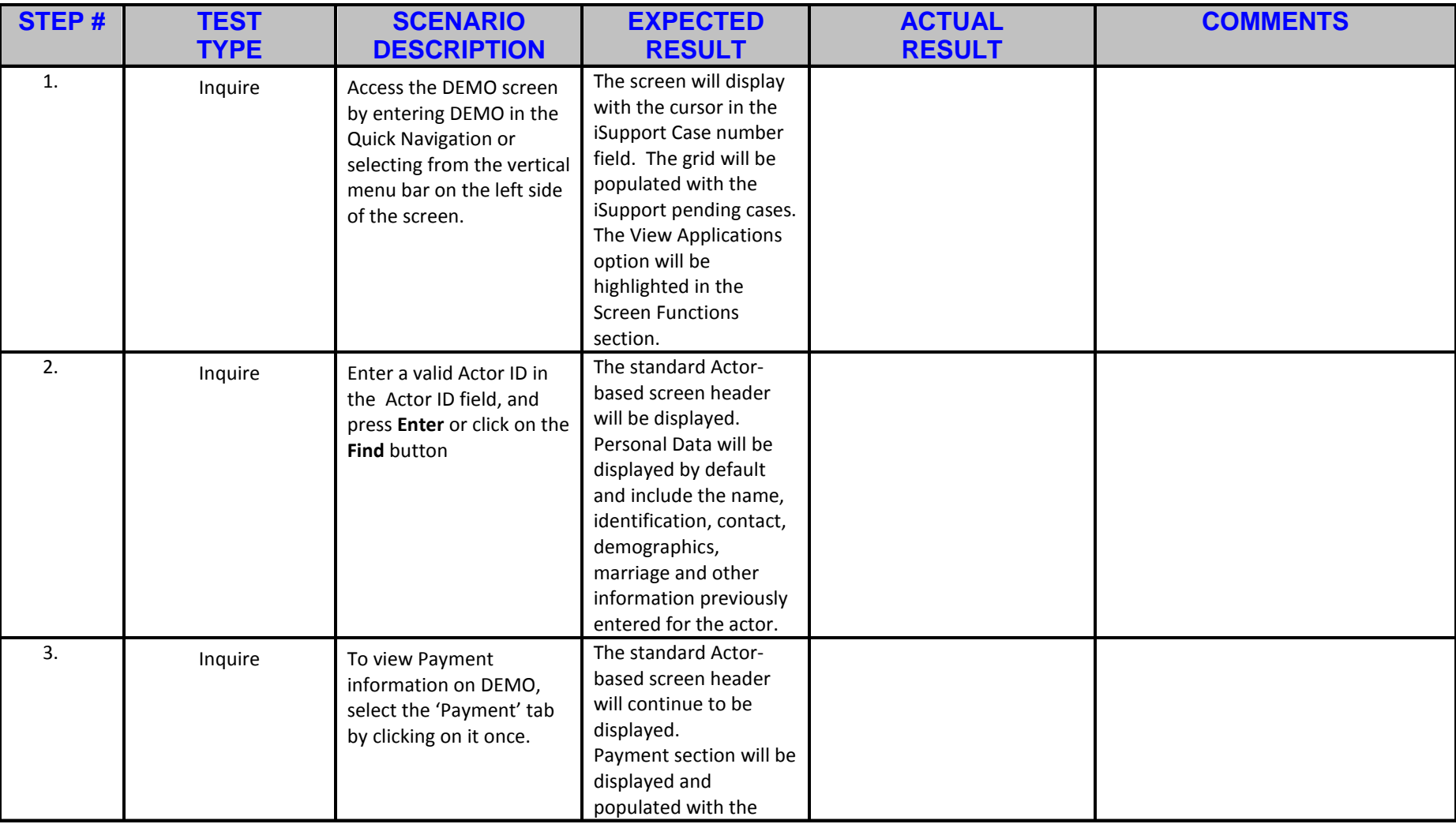

© 2015 Protech Solutions, Inc.

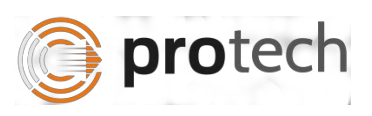

*DEMO – Member Demographics iSupport – Case Management System*

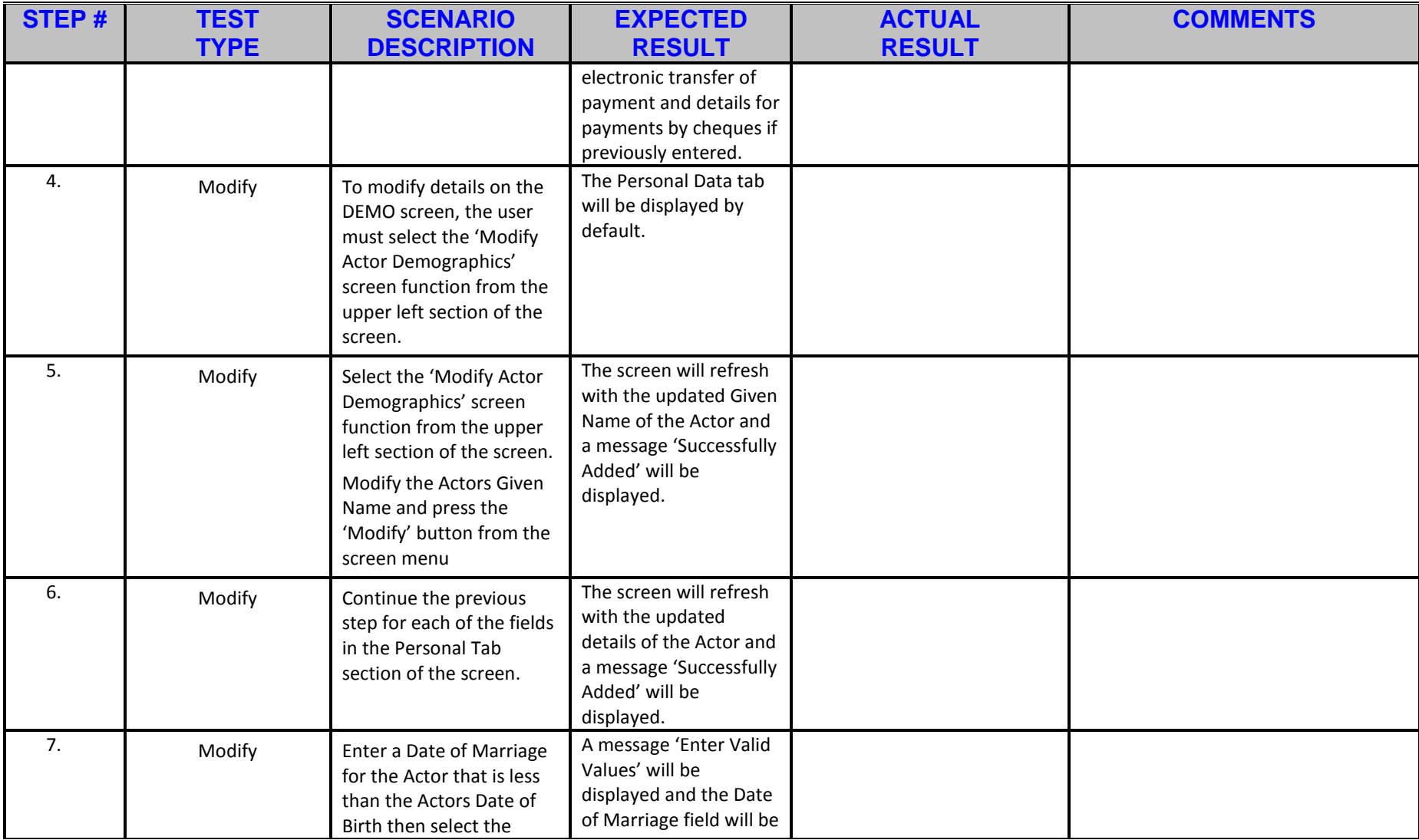

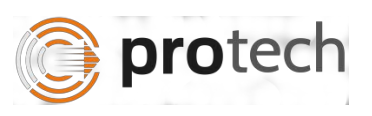

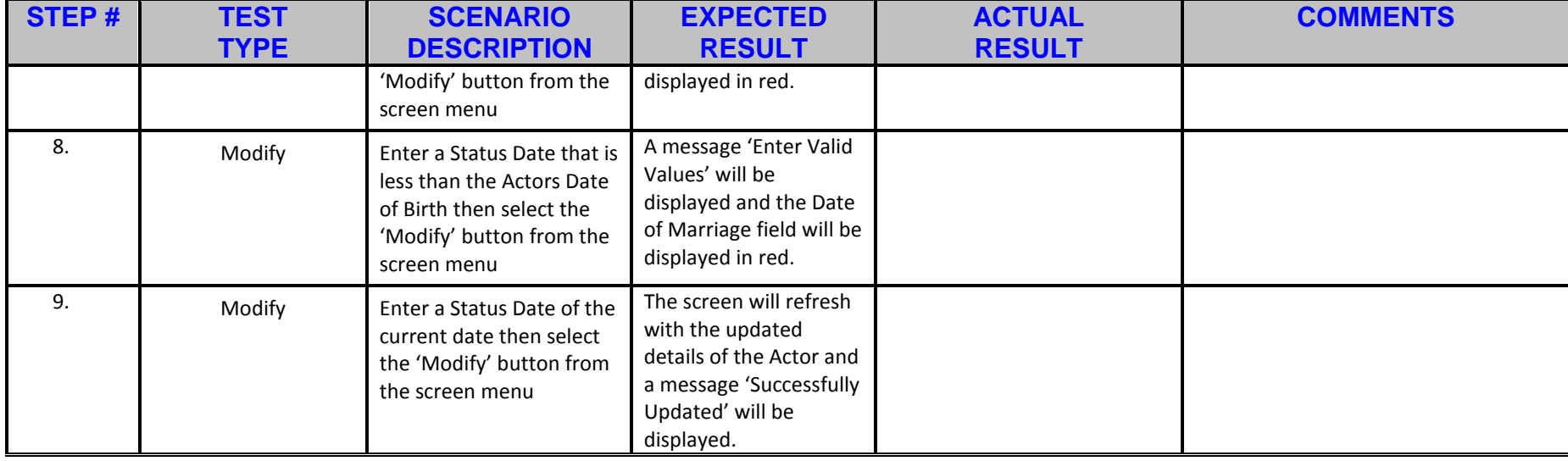